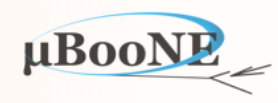

1

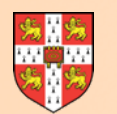

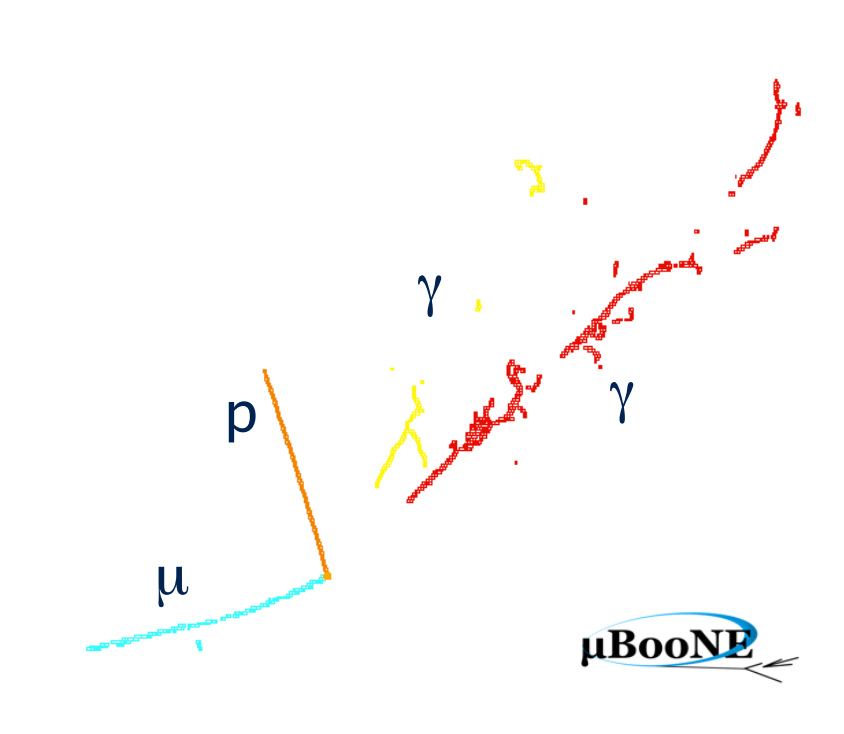

# **Pandora Exercise 4: P** *V*<sup>g</sup> <sup>γ</sup> Cluster Merging

J. S. Marshall for the Pandora Team **MicroBooNE Pandora Workshop**  July 11-14th 2016, Cambridge

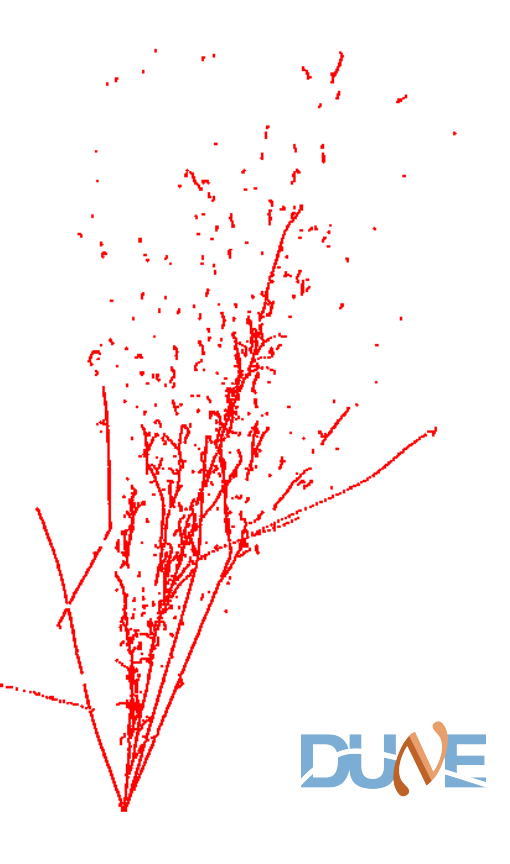

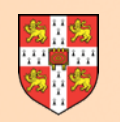

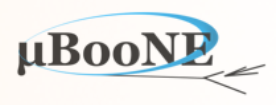

**Pre-requisite: Exercise 2 - setup Pandora environment and add a new algorithm.**

**Pre-requisite: Exercise 3 - configure a new algorithm, use APIs and build first Clusters.**

Create a new algorithm to merge Clusters representing same particles:

- Examples of Cluster merging code, with associated lessons for careful use
- Visual debugging
- Start to assess Cluster purity and completeness

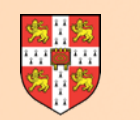

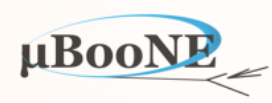

- Add a new algorithm, with a registered name such as "MyClusterMerging" (finding the right name for algs is an important part of managing a multi-algorithm approach!).
- The input to this new algorithm will be a list of Clusters. These could be formed by your earlier Clustering test algorithm, or you could choose to use an existing Pandora algorithm:

# Don't forget you'll need to re-run CMake after adding a new source file

```
 <algorithm type = "LArClusteringParent">
     <algorithm type = "LArTrackClusterCreation" description = "ClusterFormation"/>
    <InputCaloHitListName>CaloHitListW</InputCaloHitListName>
    <ClusterListName>MyFirstClustersW</ClusterListName>
     <ReplaceCurrentCaloHitList>false</ReplaceCurrentCaloHitList>
     <ReplaceCurrentClusterList>true</ReplaceCurrentClusterList>
 </algorithm>
```

```
 <algorithm type = "LArVisualMonitoring">
     <CaloHitListNames>CaloHitListW</CaloHitListNames>
     <ClusterListNames>MyFirstClustersW</ClusterListNames>
 </algorithm>
```

```
 <algorithm type = "MyClusterMerging"/>
```

```
 <algorithm type = "LArVisualMonitoring">
     <ClusterListNames>MyFirstClustersW</ClusterListNames>
 </algorithm>
```
- LAr TPC TrackClusterCreation algorithm
- Cluster visualisation *before* merging alg
- New Cluster merging algorithm
- Cluster visualisation *after* merging alg

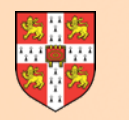

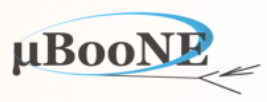

### **Merging of 2D Clusters from a single named list:**

#### PandoraSettings\_Workshop.xml

 **<algorithm type = "MyClusterMerging"> <InputClusterListName>MyFirstClustersW</InputClusterListName> </algorithm>**

### MyClusterMergingAlgorithm.cc

```
StatusCode MyClusterMergingAlgorithm::Run() 
{ 
     const ClusterList *pClusterList(nullptr); 
     PANDORA_RETURN_RESULT_IF(STATUS_CODE_SUCCESS, !=, PandoraContentApi::GetList(*this, m_inputClusterListName, pClusterList)); 
     ClusterVector sortedLongClusters; 
     this->GetSortedLongClusters(pClusterList, sortedLongClusters); 
     ClusterList defunctClusters; 
     for (const Cluster *const pParentCluster : sortedLongClusters) 
     { 
         if (defunctClusters.count(pParentCluster)) 
             continue; 
         for (const Cluster *const pDaughterCluster : sortedLongClusters) 
         { 
             if ((pParentCluster == pDaughterCluster) || defunctClusters.count(pDaughterCluster)) 
                 continue; 
             if (!this->AreClustersAssociated(pParentCluster, pDaughterCluster)) 
                 continue; 
             PANDORA_RETURN_RESULT_IF(STATUS_CODE_SUCCESS, !=, PandoraContentApi::MergeAndDeleteClusters(*this, pParentCluster, pDaughterCluster)); 
             (void) defunctClusters.insert(pDaughterCluster); 
         } 
     } 
     return STATUS_CODE_SUCCESS; 
}
                                                                                                  Now look at this in some detail…
```
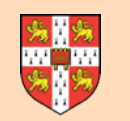

# **An Example Implementation**

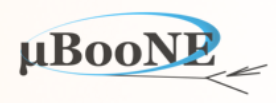

```
StatusCode MyClusterMergingAlgorithm::Run() 
StatusCode MyClusterMergingAlgorithm::Run() 
{ 
{ 
 const ClusterList *pClusterList(nullptr); 
 const ClusterList *pClusterList(nullptr); 
PANDORA_RETURN_RESULT_IF(STATUS_CODE_SUCCESS, !=, PandoraContentApi::GetList(*this, m_inputClusterListName, pClusterList));
 ClusterVector sortedLongClusters; 
 ClusterVector sortedLongClusters; 
 this->GetSortedLongClusters(pClusterList, sortedLongClusters); 
 this->GetSortedLongClusters(pClusterList, sortedLongClusters);
      ClusterList defunctClusters; 
      for (const Cluster *const pParentCluster : sortedLongClusters) 
      { 
          if (defunctClusters.count(pParentCluster)) 
                continue; 
          for (const Cluster *const pDaughterCluster : sortedLongClusters) 
          { 
               if ((pParentCluster == pDaughterCluster) || defunctClusters.count(pDaughterCluster)) 
                    continue; 
               if (!this->AreClustersAssociated(pParentCluster, pDaughterCluster)) 
                    continue; 
              PANDORA RETURN RESULT IF(STATUS CODE SUCCESS, !=, PandoraContentApi::MergeAndDeleteClusters(*this, pParentCluster, pDaughterCluster));
                (void) defunctClusters.insert(pDaughterCluster); 
          } 
 } 
      return STATUS_CODE_SUCCESS; 
}
```
Choose to read input Cluster list name via XML, then ask for named list.

Filter to focus on interesting Clusters, then sort local vector to put in well-defined state.

MicroBooNE Pandora Workshop 5

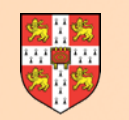

**{** 

# **An Example Implementation**

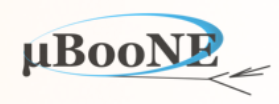

```
 /** 
             * @brief Examine an input cluster list, providing a sorted container of long clusters 
             * 
             * @param pClusterList the address of the input cluster list 
             * @param sortedLongClusters to receive the sorted vector of long clusters 
             */
            void GetSortedLongClusters(const pandora::ClusterList *const pClusterList, pandora::ClusterVector &sortedLongClusters) const;
           void MyClusterMergingAlgorithm::GetSortedLongClusters(const ClusterList *const pClusterList, ClusterVector &sortedLongClusters) const
           { 
                for (const Cluster *const pCluster : *pClusterList) 
                { 
                    if (pCluster->GetNCaloHits() > m_minClusterCaloHits) 
                        sortedLongClusters.push_back(pCluster); 
                } 
                std::sort(sortedLongClusters.begin(), sortedLongClusters.end(), LArClusterHelper::SortByNHits); 
           }
StatusCode MyClusterMergingAlgorithm::Run() 
     const ClusterList *pClusterList(nullptr); 
    PANDORA_RETURN_RESULT_IF(STATUS_CODE_SUCCESS, !=, PandoraContentApi::GetList(*this, m_inputClusterListName, pClusterList)); 
     ClusterVector sortedLongClusters; 
     this->GetSortedLongClusters(pClusterList, sortedLongClusters);
```
Choose to read input Cluster list name via XML, then ask for named list.

Filter to focus on interesting Clusters, then sort local vector to put in well-defined state.

MicroBooNE Pandora Workshop 6

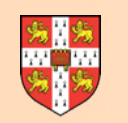

# **An Example Implementation**

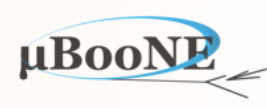

### A *local* problem:

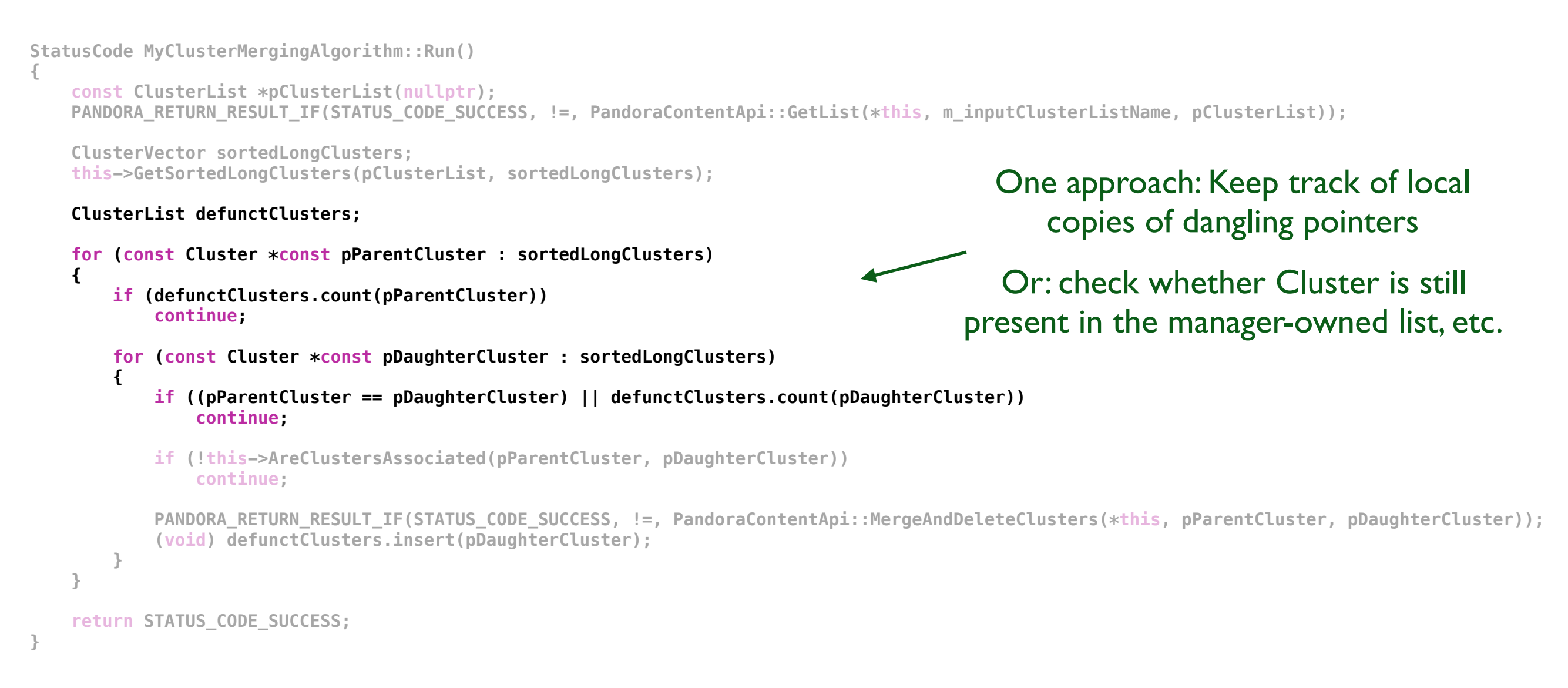

Care required in algs that delete Clusters from the manager-owned list. Likely that algorithm will hold local copy of addresses of Clusters, or may be iterating over the manager-owned list itself.

Don't deference local copy of a now-dangling pointer. If iterating over the manager-owned list itself (unordered set) note that any iterators pointing to a deleted element will be invalidated.

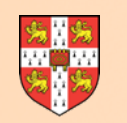

**}**

# **An Example Implementation**

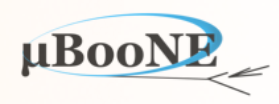

```
StatusCode MyClusterMergingAlgorithm::Run() 
{ 
     const ClusterList *pClusterList(nullptr); 
    PANDORA_RETURN_RESULT_IF(STATUS_CODE_SUCCESS, !=, PandoraContentApi::GetList(*this, m_inputClusterListName, pClusterList));
     ClusterVector sortedLongClusters; 
     this->GetSortedLongClusters(pClusterList, sortedLongClusters); 
     ClusterList defunctClusters; 
     for (const Cluster *const pParentCluster : sortedLongClusters) 
     { 
         if (defunctClusters.count(pParentCluster)) 
              continue; 
         for (const Cluster *const pDaughterCluster : sortedLongClusters) 
         { 
              if ((pParentCluster == pDaughterCluster) || defunctClusters.count(pDaughterCluster)) 
                   continue; 
 if (!this->AreClustersAssociated(pParentCluster, pDaughterCluster)) 
 if (!this->AreClustersAssociated(pParentCluster, pDaughterCluster)) 
 continue; 
 continue; 
PANDORA_RETURN_RESULT_IF(STATUS_CODE_SUCCESS, !=, PandoraContentApi::MergeAndDeleteClusters(*<mark>this</mark>, pParentCluster, pDaughterCluster));
 (void) defunctClusters.insert(pDaughterCluster); 
 (void) defunctClusters.insert(pDaughterCluster);
         } 
 } 
     return STATUS_CODE_SUCCESS;
```
Key logic to be implemented to provide decision as to whether two Clusters are associated. API call then requests that Cluster merge is actioned. Keep track of the now-dangling pointer!

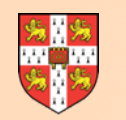

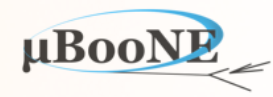

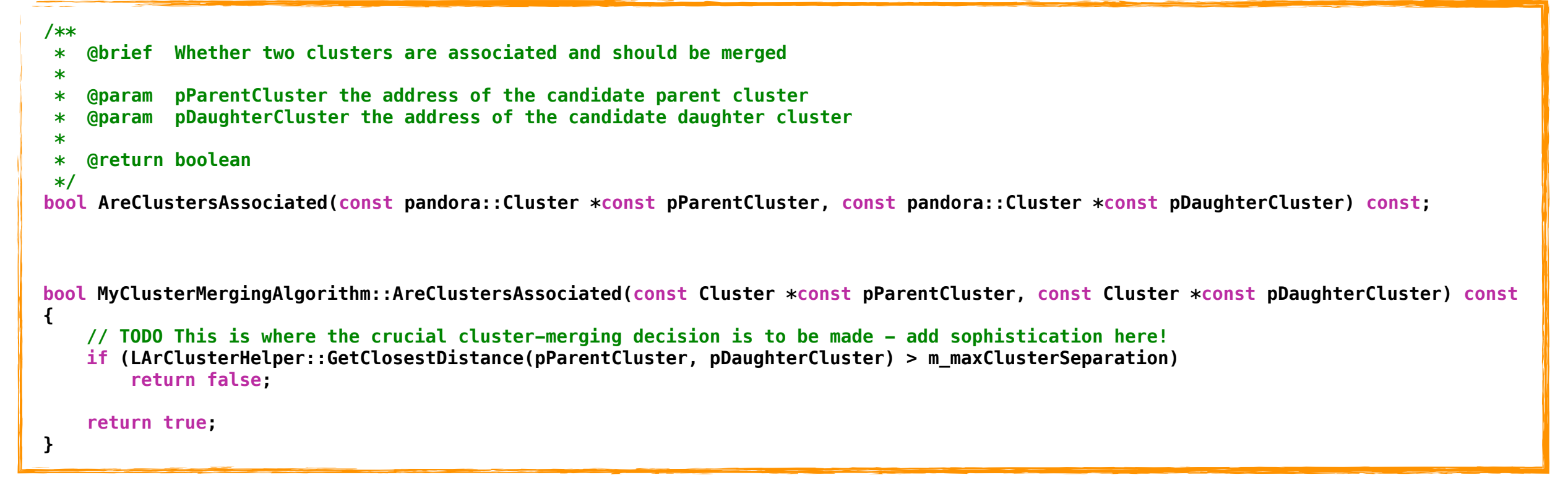

 **if (!this->AreClustersAssociated(pParentCluster, pDaughterCluster)) continue;** 

PANDORA\_RETURN\_RESULT\_IF(STATUS\_CODE\_SUCCESS, !=, PandoraContentApi::MergeAndDeleteClusters(\*this, pParentCluster, pDaughterCluster));  **(void) defunctClusters.insert(pDaughterCluster);**

Key logic to be implemented to provide decision as to whether two Clusters are associated.

API call then requests that Cluster merge is actioned. Keep track of the now-dangling pointer!

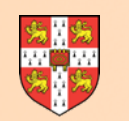

## **An Example Implementation**

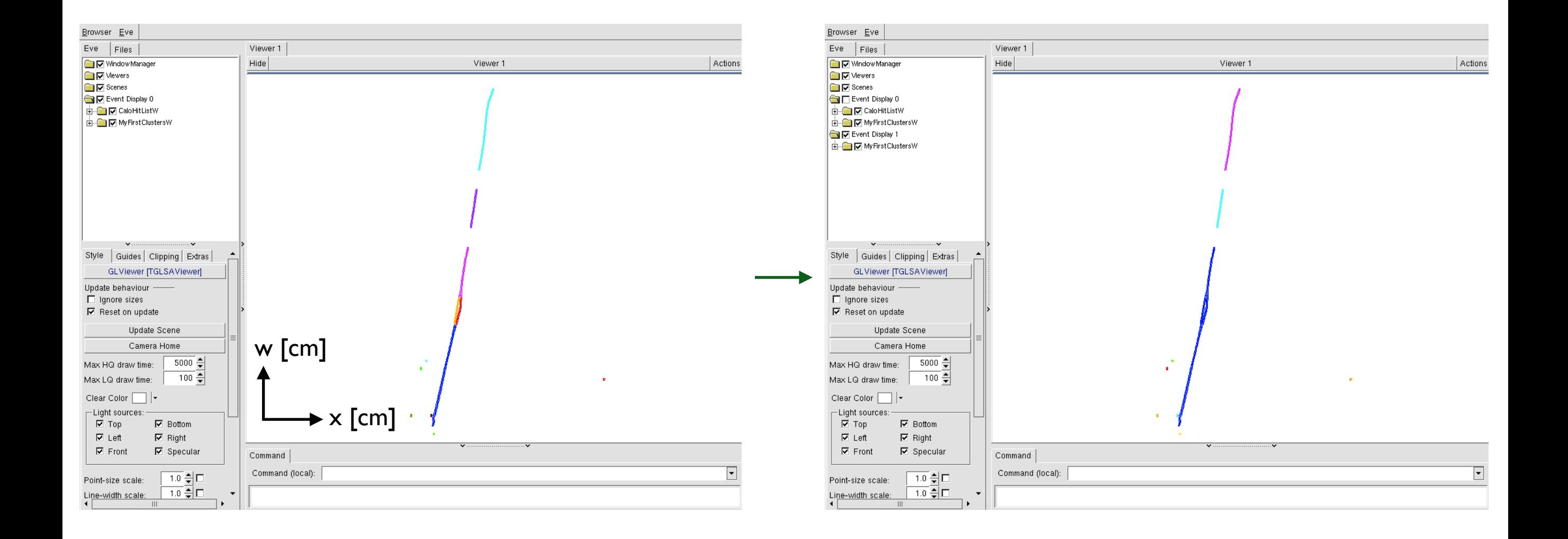

### Note the Cluster merges requested between the two LArVisualMonitoring algorithm instances

uBooNL

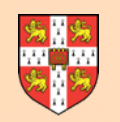

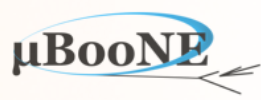

- **• Once merge has been identified, alg can choose whether to request merge immediately:** 
	- In a dynamic approach, merges are made during the algorithm pattern-recognition operations: newly-enlarged Clusters can then feature in later algorithm operations and can grow again.
	- In a static approach, descriptions of individual merges are stored and then actioned together at the end of the algorithm (chains of merges can also be requested in this way).

**• Example implementation shows just one of a number of common variants for these algs:** 

- Loop over all parent/daughter combinations, choose best combination, merge then repeat (can choose to include newly-enlarged Cluster as a candidate parent and/or daughter).
- For a given parent, loop over all daughters, find best combination, merge then repeat (can choose whether to repeat daughter loop for newly-enlarged parent or to just move on).
- For a given parent, loop over daughters, merging as good combinations are identified (can choose whether to continue with newly-enlarged parent or break out of daughter loop).

**Arguably the best approach is to evaluate all possible Cluster merges and store details in an association matrix, which can be interrogated to identify chains of associations, then updated.**

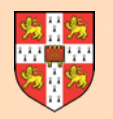

# **Cluster Association**

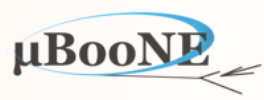

An example approach using LArPointingCluster instances to assess pointing/directional information:

```
bool MyClusterMergingAlgorithm::AreClustersAssociated(const Cluster *const pParentCluster, const Cluster *const pDaughterCluster) const
{ 
     try
     { 
          // Useful constructs for pointing information
          const LArPointingCluster parentPointingCluster(pParentCluster); 
          const LArPointingCluster daughterPointingCluster(pDaughterCluster); 
          LArPointingCluster::Vertex closestVertexParent, closestVertexDaughter; 
         LArPointingClusterHelper::GetClosestVertices(parentPointingCluster, daughterPointingCluster, closestVertexParent, closestVertexDaughter); 
         // Impact parameters
          float parentDaughterImpactL(std::numeric_limits<float>::max()), parentDaughterImpactT(std::numeric_limits<float>::max()); 
         LArPointingClusterHelper::GetImpactParameters(closestVertexParent, closestVertexDaughter, parentDaughterImpactL, parentDaughterImpactT); 
          float daughterParentImpactL(std::numeric_limits<float>::max()), daughterParentImpactT(std::numeric_limits<float>::max()); 
         LArPointingClusterHelper::GetImpactParameters(closestVertexDaughter, closestVertexParent, daughterParentImpactL, daughterParentImpactT); 
         // Make decision
         if (((parentDaughterImpactL < m_maxImpactL) && (parentDaughterImpactT < m_maxImpactT)) || 
              ((daughterParentImpactL < m_maxImpactL) && (daughterParentImpactT < m_maxImpactT))) 
         { 
              return true; 
         } 
     } 
     catch (const StatusCodeException &statusCodeException) 
     { 
         std::cout << "MyClusterMergingAlgorithm::AreClustersAssociated " << statusCodeException.ToString() << std::endl; 
     } 
     return false; 
}
#include "larpandoracontent/LArHelpers/LArPointingClusterHelper.h"
#include "larpandoracontent/LArObjects/LArPointingCluster.h"
```
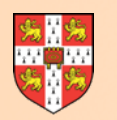

 **try {** 

# **Visualise Cluster Associations**

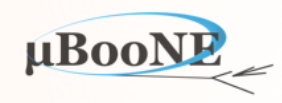

**bool MyClusterMergingAlgorithm::AreClustersAssociated(const Cluster \*const pParentCluster, const Cluster \*const pDaughterCluster) const {** 

 **// Useful constructs for pointing information const LArPointingCluster parentPointingCluster(pParentCluster); const LArPointingCluster daughterPointingCluster(pDaughterCluster);** 

 **LArPointingCluster::Vertex closestVertexParent, closestVertexDaughter; LArPointingClusterHelper::GetClosestVertices(parentPointingCluster, daughterPointingCluster, closestVertexParent, closestVertexDaughter);** 

#### **// Impact parameters**

 **float parentDaughterImpactL(std::numeric\_limits<float>::max()), parentDaughterImpactT(std::numeric\_limits<float>::max()); LArPointingClusterHelper::GetImpactParameters(closestVertexParent, closestVertexDaughter, parentDaughterImpactL, parentDaughterImpactT);** 

 **float daughterParentImpactL(std::numeric\_limits<float>::max()), daughterParentImpactT(std::numeric\_limits<float>::max()); LArPointingClusterHelper::GetImpactParameters(closestVertexDaughter, closestVertexParent, daughterParentImpactL, daughterParentImpactT);** 

#### **// Visualization and debug // Visualization and debug**

```
 std::cout << "MyClusterMergingAlgorithm::AreClustersAssociated " << std::endl; 
 std::cout << "MyClusterMergingAlgorithm::AreClustersAssociated " << std::endl; 
std::cout << "parentDaughterImpactL: " << parentDaughterImpactL << ", parentDaughterImpactT " << parentDaughterImpactT << std::endl;
std::cout << "daughterParentImpactL: " << daughterParentImpactL << ", daughterParentImpactT " << daughterParentImpactT << std::endl;
```

```
 ClusterList parentList, daughterList; 
 ClusterList parentList, daughterList; 
 parentList.insert(pParentCluster); daughterList.insert(pDaughterCluster); 
 parentList.insert(pParentCluster); daughterList.insert(pDaughterCluster);
```

```
 PandoraMonitoringApi::VisualizeClusters(this->GetPandora(), &parentList, "ParentCluster", RED); 
 PandoraMonitoringApi::VisualizeClusters(this->GetPandora(), &parentList, "ParentCluster", RED); 
 PandoraMonitoringApi::VisualizeClusters(this->GetPandora(), &daughterList, "DaughterCluster", BLUE); 
 PandoraMonitoringApi::VisualizeClusters(this->GetPandora(), &daughterList, "DaughterCluster", BLUE);
```
PandoraMonitoringApi::AddMarkerToVisualization(t<mark>his</mark>->GetPandora(), &(closestVertexParent.GetPosition()), "ParentVertex", ORANGE, 2); PandoraMonitoringApi::AddMarkerToVisualization(t<mark>his</mark>->GetPandora(), &(closestVertexDaughter.GetPosition()), "DaughterVertex", GREEN, 2);

#### **PandoraMonitoringApi::ViewEvent(this->GetPandora()); PandoraMonitoringApi::ViewEvent(this->GetPandora());**

```
 // Make decision
        if (((parentDaughterImpactL < m_maxImpactL) && (parentDaughterImpactT < m_maxImpactT)) || 
            ((daughterParentImpactL < m_maxImpactL) && (daughterParentImpactT < m_maxImpactT))) 
 { 
           return true; 
 } 
 } 
    catch (const StatusCodeException &statusCodeException) 
 { 
        std::cout << "MyClusterMergingAlgorithm::AreClustersAssociated " << statusCodeException.ToString() << std::endl; 
 } 
    return false; 
                                                    Add visualisation at the point of assessing Cluster association
```
#### MicroBooNE Pandora Workshop

**}**

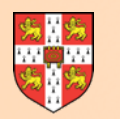

 **try {** 

## **Visualise Cluster Associations**

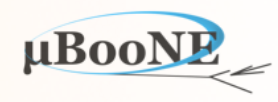

**bool MyClusterMergingAlgorithm::AreClustersAssociated(const Cluster \*const pParentCluster, const Cluster \*const pDaughterCluster) const {** 

 **// Useful constructs for pointing information const LArPointingCluster parentPointingCluster(pParentCluster); const LArPointingCluster daughterPointingCluster(pDaughterCluster);** 

 **LArPointingCluster::Vertex closestVertexParent, closestVertexDaughter; LArPointingClusterHelper::GetClosestVertices(parentPointingCluster, daughterPointingCluster, closestVertexParent, closestVertexDaughter);** 

#### **// Impact parameters**

 **float parentDaughterImpactL(std::numeric\_limits<float>::max()), parentDaughterImpactT(std::numeric\_limits<float>::max()); LArPointingClusterHelper::GetImpactParameters(closestVertexParent, closestVertexDaughter, parentDaughterImpactL, parentDaughterImpactT);** 

 **float daughterParentImpactL(std::numeric\_limits<float>::max()), daughterParentImpactT(std::numeric\_limits<float>::max()); LArPointingClusterHelper::GetImpactParameters(closestVertexDaughter, closestVertexParent, daughterParentImpactL, daughterParentImpactT);** 

#### **// Visualization and debug**

```
 std::cout << "MyClusterMergingAlgorithm::AreClustersAssociated " << std::endl; 
 std::cout << "parentDaughterImpactL: " << parentDaughterImpactL << ", parentDaughterImpactT " << parentDaughterImpactT << std::endl; 
 std::cout << "daughterParentImpactL: " << daughterParentImpactL << ", daughterParentImpactT " << daughterParentImpactT << std::endl;
```

```
 ClusterList parentList, daughterList; 
 parentList.insert(pParentCluster); daughterList.insert(pDaughterCluster);
```

```
 PandoraMonitoringApi::VisualizeClusters(this->GetPandora(), &parentList, "ParentCluster", RED); 
 PandoraMonitoringApi::VisualizeClusters(this->GetPandora(), &daughterList, "DaughterCluster", BLUE);
```
 **PandoraMonitoringApi::AddMarkerToVisualization(this->GetPandora(), &(closestVertexParent.GetPosition()), "ParentVertex", ORANGE, 2); PandoraMonitoringApi::AddMarkerToVisualization(this->GetPandora(), &(closestVertexDaughter.GetPosition()), "DaughterVertex", GREEN, 2);** 

 **PandoraMonitoringApi::ViewEvent(this->GetPandora());** 

```
 // Make decision
     if (((parentDaughterImpactL < m_maxImpactL) && (parentDaughterImpactT < m_maxImpactT)) || 
         ((daughterParentImpactL < m_maxImpactL) && (daughterParentImpactT < m_maxImpactT))) 
    { 
         return true; 
    } 
 } 
 catch (const StatusCodeException &statusCodeException) 
 { 
     std::cout << "MyClusterMergingAlgorithm::AreClustersAssociated " << statusCodeException.ToString() << std::endl; 
 } 
 return false; 
                                                    Add visualisation at the point of assessing Cluster association
```
#### MicroBooNE Pandora Workshop

**}**

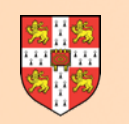

## **Visualise Cluster Associations**

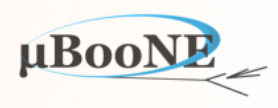

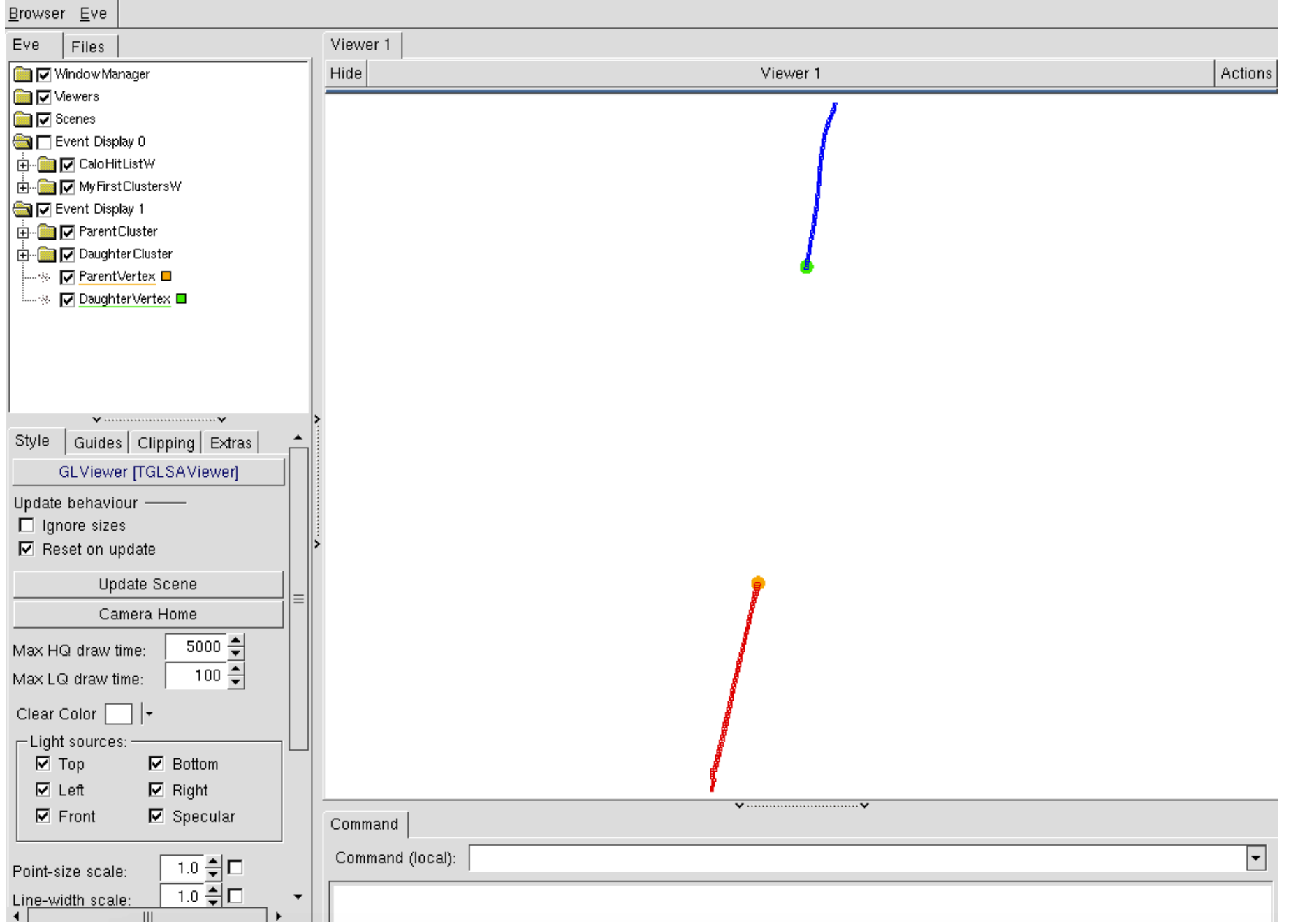

MyClusterMergingAlgorithm::AreClustersAssociated parentDaughterImpactL: 39.0444, parentDaughterImpactT 3.17649 daughterParentImpactL: 39.1654, daughterParentImpactT 0.791774 Press return to continue ...

## **Event Outcome using PointingClusters**

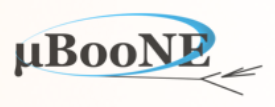

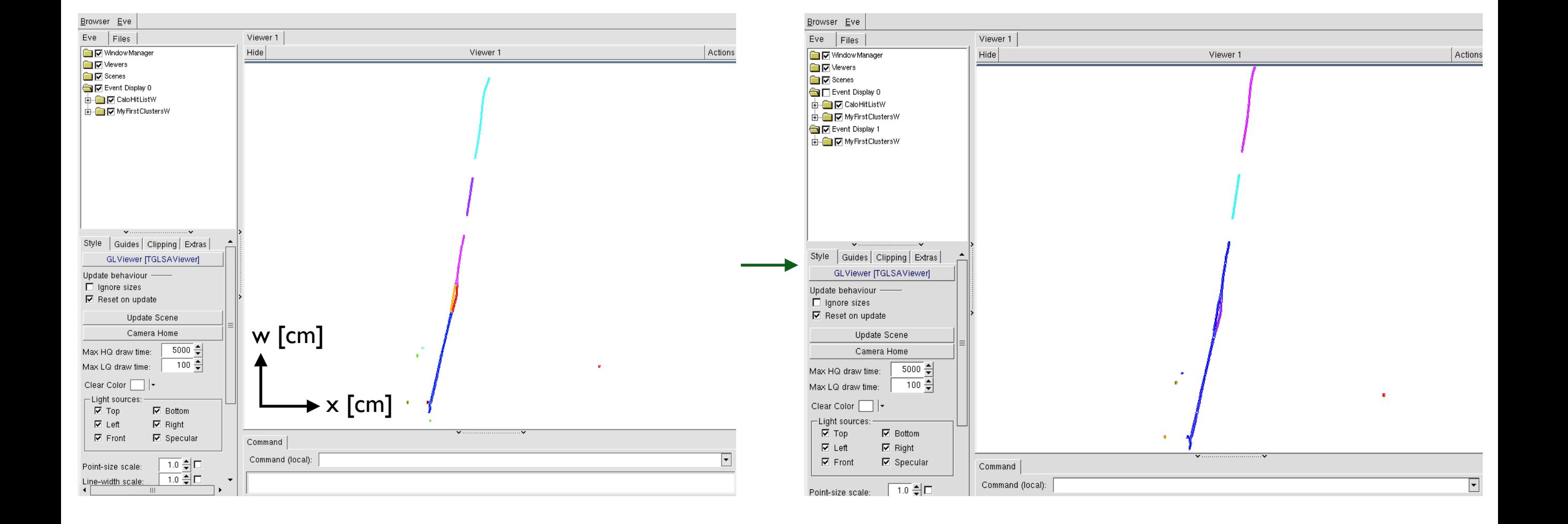

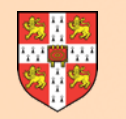

# **Cluster Association**

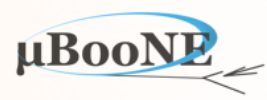

### An example approach using LArTwoDSlidingFitResults instead (try using this to produce results):

See \$MY\_TEST\_AREA/PandoraPFA/LArContent-v02\_07\_04/larpandoracontent/LArObjects/LArTwoDSlidingFitResult.h

 **/\*\* \* @brief Constructor using cluster extremal x-z positions to define primary axis \* \* @param pCluster address of the cluster \* @param layerFitHalfWindow the layer fit half window @param layerPitch the layer pitch, units cm \*/ TwoDSlidingFitResult(const pandora::Cluster \*const pCluster, const unsigned int layerFitHalfWindow, const float layerPitch);**

**#include "larpandoracontent/LArHelpers/LArGeometryHelper.h"**

```
#include "larpandoracontent/LArObjects/LArTwoDSlidingFitResult.h"
```
**bool MyClusterMergingAlgorithm::AreClustersAssociated(const Cluster \*const pParentCluster, const Cluster \*const pDaughterCluster) const {** 

```
 try
 { 
     // Useful constructs for evaluating topological information
     const float slidingFitPitch(LArGeometryHelper::GetWireZPitch(this->GetPandora())); 
     const TwoDSlidingFitResult parentFitResult(pParentCluster, m_slidingFitWindow, slidingFitPitch); 
     const TwoDSlidingFitResult daughterFitResult(pDaughterCluster, m_slidingFitWindow, slidingFitPitch); 
     // TODO - Make decisions
 } 
 catch (const StatusCodeException &statusCodeException) 
 { 
     std::cout << "MyClusterMergingAlgorithm::AreClustersAssociated " << statusCodeException.ToString() << std::endl; 
 } 
 return false;
```
#### MicroBooNE Pandora Workshop

**}**

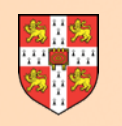

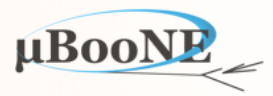

### How well does your current set of algorithms perform?

```
 <algorithm type = "LArClusteringParent">
     <algorithm type = "LArTrackClusterCreation" description = "ClusterFormation"/>
    <InputCaloHitListName>CaloHitListW</InputCaloHitListName>
     <ClusterListName>MyFirstClustersW</ClusterListName>
    <ReplaceCurrentCaloHitList>false</ReplaceCurrentCaloHitList>
     <ReplaceCurrentClusterList>true</ReplaceCurrentClusterList>
 </algorithm>
 <algorithm type = "MyClusterMerging">
     <InputClusterListName>MyFirstClustersW</InputClusterListName>
 </algorithm>
 <algorithm type = "LArTwoDParticleCreation">
    <OutputPfoListName>MyFirstParticlesW</OutputPfoListName>
     <ClusterListNameW>MyFirstClustersW</ClusterListNameW>
 </algorithm>
 <algorithm type = "LArEventValidation">
    <CaloHitListName>CaloHitListW</CaloHitListName>
    <MCParticleListName>MCParticleList3D</MCParticleListName>
    <PfoListName>MyFirstParticlesW</PfoListName>
    <NeutrinoInducedOnly>true</NeutrinoInducedOnly>
    <PrintAllToScreen>true</PrintAllToScreen>
    <PrintMatchingToScreen>true</PrintMatchingToScreen>
    <VisualizeMatching>false</VisualizeMatching>
    <MatchingMinPrimaryHits>15</MatchingMinPrimaryHits>
    <MatchingMinSharedHits>5</MatchingMinSharedHits>
    <WriteToTree>false</WriteToTree>
 </algorithm>
 <algorithm type = "LArVisualMonitoring">
    <ClusterListNames>MyFirstClustersW</ClusterListNames>
    <PfoListNames>MyFirstParticlesW</PfoListNames>
    <MCParticleListNames>MCParticleList3D</MCParticleListNames>
     <SuppressMCParticles>22:0.01 2112:1.0</SuppressMCParticles>
 </algorithm>
                                                                            Re-use pattern-recognition assessment alg 
                                                                            from LArContent library
                                                                            Summary event display
                                                                            Simple conversion of 2D Clusters to 
                                                                            Particles, to provide input to EventValidation
```
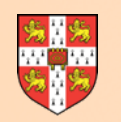

### **Performance Assessment**

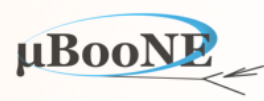

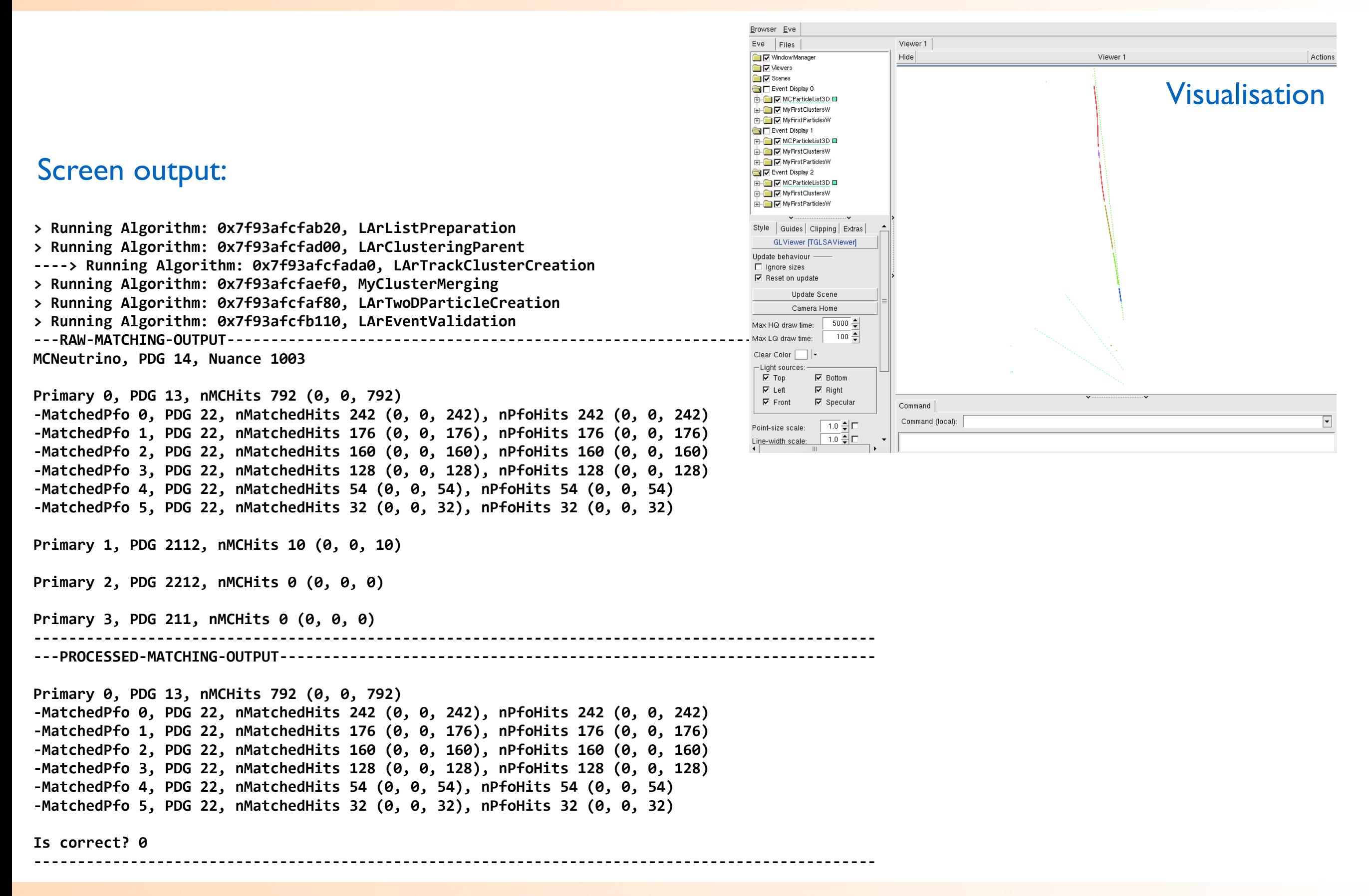

#### MicroBooNE Pandora Workshop

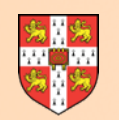

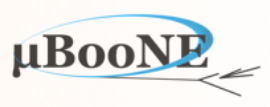

### Implement around 10+ such Cluster merging algorithms and should be converging towards 2D Clusters of target completeness (and hopefully purity too).

Try to add-in some of the 2D reconstruction algorithms from the LArContent library into your reconstruction and see if/how the reconstruction improves.

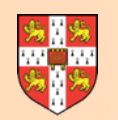

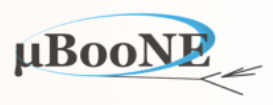

### **Next Exercise: Write a Cluster Matching and Particle Creation Algorithm**